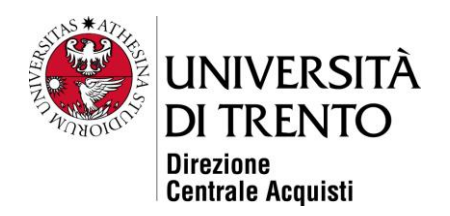

Spettabile Società Vs Sede

## **Oggetto: Indagine di mercato per materiale consumabile per la preparazione degli acidi nucleici al Sequenziamento Massivo e Parallelo (SMP) su sequenziatori Illumina – richiesta chiarimento**

In relazione all'avviso di indagine di mercato in oggetto e alla richiesta di chiarimento pervenuta in data 27 marzo 2023, si riporta di seguito il testo del quesito con la relativa risposta.

## **Quesito**

"*con la presente si trasmette la seguente richiesta di chiarimenti per:*

- Lista delle applicazioni per cui si richiedono i kit
- *Contenuto dei pannelli elencati in allegato 3"*

## **Risposta**

La lista delle applicazioni per cui si richiedono i kit comprende tutte le applicazioni che possono essere svolte sui sequenziatori Illumina: WGS, WES, metagenomica, trascrittomica, analisi della metilazione etc. In generale si ricorda che scopo dell'avviso di indagine di mercato è verificare se anche altri Operatori oltre a Illumina, Roche ed Euroclone siano distributori autorizzati dei prodotti indicati negli allegati.

Prima dell'avvio delle procedure programmate, infatti, UniTrento intende verificare se uno o più specifici kit inclusi negli allegati possano essere distribuiti da più Operatori, in modo da adottare le scelte conseguenti in merito alle procedure di scelta del contraente da adottare.

Invece, per eventuali kit che svolgano la medesima applicazione ma che siano diversi dai kit indicati negli allegati, si ribadisce la posizione precisata nel testo dell'avviso di indagine di mercato: "Ènecessario evidenziare che la scelta dei kit per la preparazione dei campioni al sequenziamento viene compiuta dal ricercatore in dipendenza dallo specifico contesto sperimentale e non può in alcun modo essere risolta da una singola procedura, che non potrebbe considerare la molteplicità dei contesti sperimentali tipici del Dipartimento CIBIO."

**Università degli Studi di Trento** via Rosmini, 70 – 38122 Trento (Italy) P.IVA – C.F. 00 340 520 220 www.unitn.it

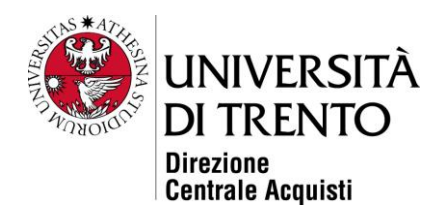

Pertanto, l'avviso di indagine di mercato non intende censire Fornitori che propongano kit differenti per specifiche applicazioni. Gli Operatori proponenti kit differenti da quelli indicati negli allegati possono contattare NGS Core Facility, che eventualmente potrà diffondere le informazioni raccolte ai ricercatori interni al Dipartimento ai quali spetta la scelta dei reagenti da utilizzare per lo svolgimento del proprio progetto di ricerca. In alternativa, gli Operatori possono contattare direttamente i ricercatori del Dipartimento CIBIO.

Per quanto riguarda il contenuto dei pannelli di geni elencati nell'allegato 3, compatibili con lo strumento "10x Chromium Controller" ed utilizzabili per lo svolgimento di applicazioni "Single Cell Gene Expression" e "Visium Spatial Gene Expression", si rimanda al sito del Produttore che in questo caso è 10x Genomics:

[https://www.10xgenomics.com/support/search?query=&page=1&indices%5Bmaster%3Asupport](https://www.10xgenomics.com/support/search?query=&page=1&indices%5Bmaster%3Asupport-pages%5D%5Bconfigure%5D%5BhitsPerPage%5D=8&indices%5Bmaster%3Asupport-pages%5D%5Bpage%5D=1&indices%5Bmaster%3Asupport-documents%5D%5Bconfigure%5D%5BhitsPerPage%5D=8&indices%5Bmaster%3Asupport-documents%5D%5Bpage%5D=1&indices%5Bmaster%3Asoftware-pages%5D%5Bconfigure%5D%5BhitsPerPage%5D=8&indices%5Bmaster%3Asoftware-pages%5D%5Bpage%5D=1&indices%5Bmaster%3Adatasets%5D%5Bconfigure%5D%5BhitsPerPage%5D=8&indices%5Bmaster%3Adatasets%5D%5Bpage%5D=1&indices%5Bmaster%3Avideos%5D%5Bconfigure%5D%5Bfilters%5D=language%3A%20en&indices%5Bmaster%3Avideos%5D%5Bconfigure%5D%5BhitsPerPage%5D=8&indices%5Bmaster%3Avideos%5D%5Bpage%5D=1)[pages%5D%5Bconfigure%5D%5BhitsPerPage%5D=8&indices%5Bmaster%3Asupport](https://www.10xgenomics.com/support/search?query=&page=1&indices%5Bmaster%3Asupport-pages%5D%5Bconfigure%5D%5BhitsPerPage%5D=8&indices%5Bmaster%3Asupport-pages%5D%5Bpage%5D=1&indices%5Bmaster%3Asupport-documents%5D%5Bconfigure%5D%5BhitsPerPage%5D=8&indices%5Bmaster%3Asupport-documents%5D%5Bpage%5D=1&indices%5Bmaster%3Asoftware-pages%5D%5Bconfigure%5D%5BhitsPerPage%5D=8&indices%5Bmaster%3Asoftware-pages%5D%5Bpage%5D=1&indices%5Bmaster%3Adatasets%5D%5Bconfigure%5D%5BhitsPerPage%5D=8&indices%5Bmaster%3Adatasets%5D%5Bpage%5D=1&indices%5Bmaster%3Avideos%5D%5Bconfigure%5D%5Bfilters%5D=language%3A%20en&indices%5Bmaster%3Avideos%5D%5Bconfigure%5D%5BhitsPerPage%5D=8&indices%5Bmaster%3Avideos%5D%5Bpage%5D=1)[pages%5D%5Bpage%5D=1&indices%5Bmaster%3Asupport](https://www.10xgenomics.com/support/search?query=&page=1&indices%5Bmaster%3Asupport-pages%5D%5Bconfigure%5D%5BhitsPerPage%5D=8&indices%5Bmaster%3Asupport-pages%5D%5Bpage%5D=1&indices%5Bmaster%3Asupport-documents%5D%5Bconfigure%5D%5BhitsPerPage%5D=8&indices%5Bmaster%3Asupport-documents%5D%5Bpage%5D=1&indices%5Bmaster%3Asoftware-pages%5D%5Bconfigure%5D%5BhitsPerPage%5D=8&indices%5Bmaster%3Asoftware-pages%5D%5Bpage%5D=1&indices%5Bmaster%3Adatasets%5D%5Bconfigure%5D%5BhitsPerPage%5D=8&indices%5Bmaster%3Adatasets%5D%5Bpage%5D=1&indices%5Bmaster%3Avideos%5D%5Bconfigure%5D%5Bfilters%5D=language%3A%20en&indices%5Bmaster%3Avideos%5D%5Bconfigure%5D%5BhitsPerPage%5D=8&indices%5Bmaster%3Avideos%5D%5Bpage%5D=1)[documents%5D%5Bconfigure%5D%5BhitsPerPage%5D=8&indices%5Bmaster%3Asupport](https://www.10xgenomics.com/support/search?query=&page=1&indices%5Bmaster%3Asupport-pages%5D%5Bconfigure%5D%5BhitsPerPage%5D=8&indices%5Bmaster%3Asupport-pages%5D%5Bpage%5D=1&indices%5Bmaster%3Asupport-documents%5D%5Bconfigure%5D%5BhitsPerPage%5D=8&indices%5Bmaster%3Asupport-documents%5D%5Bpage%5D=1&indices%5Bmaster%3Asoftware-pages%5D%5Bconfigure%5D%5BhitsPerPage%5D=8&indices%5Bmaster%3Asoftware-pages%5D%5Bpage%5D=1&indices%5Bmaster%3Adatasets%5D%5Bconfigure%5D%5BhitsPerPage%5D=8&indices%5Bmaster%3Adatasets%5D%5Bpage%5D=1&indices%5Bmaster%3Avideos%5D%5Bconfigure%5D%5Bfilters%5D=language%3A%20en&indices%5Bmaster%3Avideos%5D%5Bconfigure%5D%5BhitsPerPage%5D=8&indices%5Bmaster%3Avideos%5D%5Bpage%5D=1)[documents%5D%5Bpage%5D=1&indices%5Bmaster%3Asoftware](https://www.10xgenomics.com/support/search?query=&page=1&indices%5Bmaster%3Asupport-pages%5D%5Bconfigure%5D%5BhitsPerPage%5D=8&indices%5Bmaster%3Asupport-pages%5D%5Bpage%5D=1&indices%5Bmaster%3Asupport-documents%5D%5Bconfigure%5D%5BhitsPerPage%5D=8&indices%5Bmaster%3Asupport-documents%5D%5Bpage%5D=1&indices%5Bmaster%3Asoftware-pages%5D%5Bconfigure%5D%5BhitsPerPage%5D=8&indices%5Bmaster%3Asoftware-pages%5D%5Bpage%5D=1&indices%5Bmaster%3Adatasets%5D%5Bconfigure%5D%5BhitsPerPage%5D=8&indices%5Bmaster%3Adatasets%5D%5Bpage%5D=1&indices%5Bmaster%3Avideos%5D%5Bconfigure%5D%5Bfilters%5D=language%3A%20en&indices%5Bmaster%3Avideos%5D%5Bconfigure%5D%5BhitsPerPage%5D=8&indices%5Bmaster%3Avideos%5D%5Bpage%5D=1)[pages%5D%5Bconfigure%5D%5BhitsPerPage%5D=8&indices%5Bmaster%3Asoftware](https://www.10xgenomics.com/support/search?query=&page=1&indices%5Bmaster%3Asupport-pages%5D%5Bconfigure%5D%5BhitsPerPage%5D=8&indices%5Bmaster%3Asupport-pages%5D%5Bpage%5D=1&indices%5Bmaster%3Asupport-documents%5D%5Bconfigure%5D%5BhitsPerPage%5D=8&indices%5Bmaster%3Asupport-documents%5D%5Bpage%5D=1&indices%5Bmaster%3Asoftware-pages%5D%5Bconfigure%5D%5BhitsPerPage%5D=8&indices%5Bmaster%3Asoftware-pages%5D%5Bpage%5D=1&indices%5Bmaster%3Adatasets%5D%5Bconfigure%5D%5BhitsPerPage%5D=8&indices%5Bmaster%3Adatasets%5D%5Bpage%5D=1&indices%5Bmaster%3Avideos%5D%5Bconfigure%5D%5Bfilters%5D=language%3A%20en&indices%5Bmaster%3Avideos%5D%5Bconfigure%5D%5BhitsPerPage%5D=8&indices%5Bmaster%3Avideos%5D%5Bpage%5D=1)[pages%5D%5Bpage%5D=1&indices%5Bmaster%3Adatasets%5D%5Bconfigure%5D%5BhitsPer](https://www.10xgenomics.com/support/search?query=&page=1&indices%5Bmaster%3Asupport-pages%5D%5Bconfigure%5D%5BhitsPerPage%5D=8&indices%5Bmaster%3Asupport-pages%5D%5Bpage%5D=1&indices%5Bmaster%3Asupport-documents%5D%5Bconfigure%5D%5BhitsPerPage%5D=8&indices%5Bmaster%3Asupport-documents%5D%5Bpage%5D=1&indices%5Bmaster%3Asoftware-pages%5D%5Bconfigure%5D%5BhitsPerPage%5D=8&indices%5Bmaster%3Asoftware-pages%5D%5Bpage%5D=1&indices%5Bmaster%3Adatasets%5D%5Bconfigure%5D%5BhitsPerPage%5D=8&indices%5Bmaster%3Adatasets%5D%5Bpage%5D=1&indices%5Bmaster%3Avideos%5D%5Bconfigure%5D%5Bfilters%5D=language%3A%20en&indices%5Bmaster%3Avideos%5D%5Bconfigure%5D%5BhitsPerPage%5D=8&indices%5Bmaster%3Avideos%5D%5Bpage%5D=1) [Page%5D=8&indices%5Bmaster%3Adatasets%5D%5Bpage%5D=1&indices%5Bmaster%3Avide](https://www.10xgenomics.com/support/search?query=&page=1&indices%5Bmaster%3Asupport-pages%5D%5Bconfigure%5D%5BhitsPerPage%5D=8&indices%5Bmaster%3Asupport-pages%5D%5Bpage%5D=1&indices%5Bmaster%3Asupport-documents%5D%5Bconfigure%5D%5BhitsPerPage%5D=8&indices%5Bmaster%3Asupport-documents%5D%5Bpage%5D=1&indices%5Bmaster%3Asoftware-pages%5D%5Bconfigure%5D%5BhitsPerPage%5D=8&indices%5Bmaster%3Asoftware-pages%5D%5Bpage%5D=1&indices%5Bmaster%3Adatasets%5D%5Bconfigure%5D%5BhitsPerPage%5D=8&indices%5Bmaster%3Adatasets%5D%5Bpage%5D=1&indices%5Bmaster%3Avideos%5D%5Bconfigure%5D%5Bfilters%5D=language%3A%20en&indices%5Bmaster%3Avideos%5D%5Bconfigure%5D%5BhitsPerPage%5D=8&indices%5Bmaster%3Avideos%5D%5Bpage%5D=1)

[os%5D%5Bconfigure%5D%5Bfilters%5D=language%3A%20en&indices%5Bmaster%3Avideos%](https://www.10xgenomics.com/support/search?query=&page=1&indices%5Bmaster%3Asupport-pages%5D%5Bconfigure%5D%5BhitsPerPage%5D=8&indices%5Bmaster%3Asupport-pages%5D%5Bpage%5D=1&indices%5Bmaster%3Asupport-documents%5D%5Bconfigure%5D%5BhitsPerPage%5D=8&indices%5Bmaster%3Asupport-documents%5D%5Bpage%5D=1&indices%5Bmaster%3Asoftware-pages%5D%5Bconfigure%5D%5BhitsPerPage%5D=8&indices%5Bmaster%3Asoftware-pages%5D%5Bpage%5D=1&indices%5Bmaster%3Adatasets%5D%5Bconfigure%5D%5BhitsPerPage%5D=8&indices%5Bmaster%3Adatasets%5D%5Bpage%5D=1&indices%5Bmaster%3Avideos%5D%5Bconfigure%5D%5Bfilters%5D=language%3A%20en&indices%5Bmaster%3Avideos%5D%5Bconfigure%5D%5BhitsPerPage%5D=8&indices%5Bmaster%3Avideos%5D%5Bpage%5D=1) [5D%5Bconfigure%5D%5BhitsPerPage%5D=8&indices%5Bmaster%3Avideos%5D%5Bpage%5D](https://www.10xgenomics.com/support/search?query=&page=1&indices%5Bmaster%3Asupport-pages%5D%5Bconfigure%5D%5BhitsPerPage%5D=8&indices%5Bmaster%3Asupport-pages%5D%5Bpage%5D=1&indices%5Bmaster%3Asupport-documents%5D%5Bconfigure%5D%5BhitsPerPage%5D=8&indices%5Bmaster%3Asupport-documents%5D%5Bpage%5D=1&indices%5Bmaster%3Asoftware-pages%5D%5Bconfigure%5D%5BhitsPerPage%5D=8&indices%5Bmaster%3Asoftware-pages%5D%5Bpage%5D=1&indices%5Bmaster%3Adatasets%5D%5Bconfigure%5D%5BhitsPerPage%5D=8&indices%5Bmaster%3Adatasets%5D%5Bpage%5D=1&indices%5Bmaster%3Avideos%5D%5Bconfigure%5D%5Bfilters%5D=language%3A%20en&indices%5Bmaster%3Avideos%5D%5Bconfigure%5D%5BhitsPerPage%5D=8&indices%5Bmaster%3Avideos%5D%5Bpage%5D=1) [=1](https://www.10xgenomics.com/support/search?query=&page=1&indices%5Bmaster%3Asupport-pages%5D%5Bconfigure%5D%5BhitsPerPage%5D=8&indices%5Bmaster%3Asupport-pages%5D%5Bpage%5D=1&indices%5Bmaster%3Asupport-documents%5D%5Bconfigure%5D%5BhitsPerPage%5D=8&indices%5Bmaster%3Asupport-documents%5D%5Bpage%5D=1&indices%5Bmaster%3Asoftware-pages%5D%5Bconfigure%5D%5BhitsPerPage%5D=8&indices%5Bmaster%3Asoftware-pages%5D%5Bpage%5D=1&indices%5Bmaster%3Adatasets%5D%5Bconfigure%5D%5BhitsPerPage%5D=8&indices%5Bmaster%3Adatasets%5D%5Bpage%5D=1&indices%5Bmaster%3Avideos%5D%5Bconfigure%5D%5Bfilters%5D=language%3A%20en&indices%5Bmaster%3Avideos%5D%5Bconfigure%5D%5BhitsPerPage%5D=8&indices%5Bmaster%3Avideos%5D%5Bpage%5D=1)

Nella finestra attivata, all'interno dello spazio dedicato alle ricerche dei prodotti, si consiglia di inserire il nome del pannello indicato nell'allegato, ad esempio "Human Neuroscience Panel" (non inserire il numero di codice perché la ricerca andrà a vuoto). In questo modo si avrà accesso a informazioni specifiche e dettagliate per ciascuno dei kit di pannelli di geni indicati nell'allegato 3. Si ricorda, come già indicato nel testo dell'avviso, che: "La manifestazione di interesse di eventuali operatori economici che dispongano del materiale consumabile di cui all'Allegato 1, 2

**Università degli Studi di Trento** via Rosmini, 70 – 38122 Trento (Italy) P.IVA – C.F. 00 340 520 220 www.unitn.it

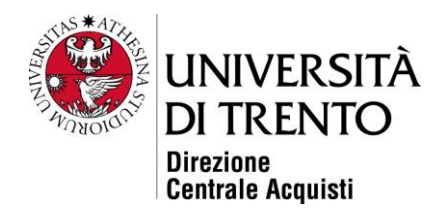

e/o 3 dovrà̀essere corredata da documentazione atta a dimostrare l'autorizzazione del Produttore alla distribuzione dei prodotto".

Distinti saluti.

*Il Dirigente*

*Dott. Roberto Margoni* 

Questo documento, se trasmesso in forma cartacea, costituisce copia dell'originale informatico firmato digitalmente predisposto e conservato presso questa Amministrazione in conformità alle regole tecniche (artt. 3 bis e 71 D.Lgs. 82/05). La firma autografa è sostituita dall'indicazione a stampa del nominativo del responsabile (art. 3 D. Lgs. 39/1993)

**Università degli Studi di Trento**

via Rosmini, 70 – 38122 Trento (Italy) P.IVA – C.F. 00 340 520 220 www.unitn.it